# **Übung 3 Vektoren Vektorprodukt**

## **Lernziele**

- das Vektorprodukt zweier Vektoren, die durch ihre Komponenten gegeben sind, bestimmen können.
- die Rechengesetze des Vektorproduktes anwenden können.
- das Vektorprodukt zur Lösung von konkreten Problemstellungen anwenden können.

#### **Aufgaben**

- 1. Papula: 131/23, 131/24, 132/26
- 2. Der Spat ABCDEFGH wird aufgespannt durch die drei Vektoren  $u = AB$ ,  $v = AD$  und  $w = AE$ :

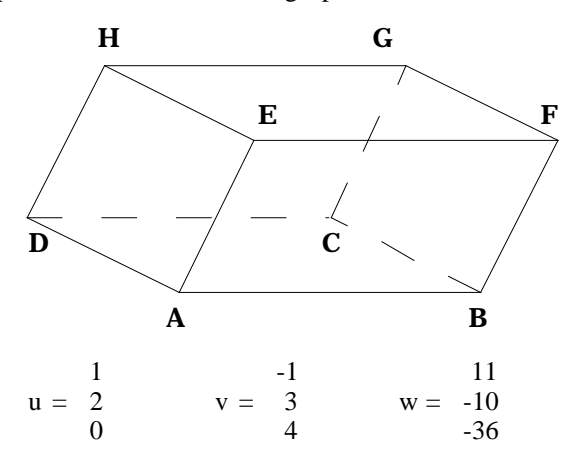

Durch die Eckpunkte B, D und G wird eine Ebene gelegt.

Bestimmen Sie den Flächeninhalt des Dreiecks, das vom Spat aus dieser Ebene geschnitten wird.

### 3. Gegeben sind die beiden Vektoren a und b :

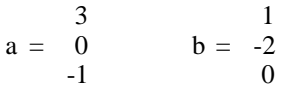

- a) Überlegen Sie sich, wie viele Einheitsvektoren es gibt, die sowohl zu a als auch zu b senkrecht stehen.
- b) Bestimmen Sie diese Einheitsvektoren.
- 4. Eine Pyramide bestehe aus der Basis ABC und der Spitze S:

A(2|4|-7)  $B(3|4|-9)$   $C(-1|-5|5)$   $S(8|4|8)$ 

Bestimmen Sie die Koordinaten des Punktes P, welcher auf der über S hinaus verlängerten Pyramidenhöhe liegt und von S den Abstand 7 hat.

5. Papula: 132/29

## **Lösungen**

1. siehe Papula

zu 132/26: Das Spatprodukt [a b c ] gehört nicht zu den Lernzielen des Unterrichts. Damit a , b und c in einer Ebene liegen, muss das Vektorprokukt von zwei der drei Vektoren senkrecht zum dritten Vektor stehen, also z.B.  $(axb)$  $\cdot c = 0$ 

2. A 
$$
BDG = \frac{1}{2} |BD \times BG| = \frac{1}{2} \sqrt{608} = 12.3...
$$

3. a) 2 Einheitsvektoren

b) 
$$
x = k \cdot (a \times b)
$$
  
\n $|x| = 1$   
\n $x_1 = \frac{1}{\sqrt{41}} \int_0^2 1, x_2 = -x_1 = -\frac{1}{\sqrt{41}} \int_0^2 1, x_3 = -\frac{1}{\sqrt{41}} \int_0^2 1, x_2 = -\frac{1}{\sqrt{41}} \int_0^2 1, x_3 = -\frac{1}{\sqrt{41}} \int_0^2 1, x_1 = -\frac{1}{\sqrt{41}} \int_0^2 1, x_2 = -\frac{1}{\sqrt{41}} \int_0^2 1, x_3 = -\frac{1}{\sqrt{41}} \int_0^2 1, x_4 = -\frac{1}{\sqrt{41}} \int_0^2 1, x_5 = -\frac{1}{\sqrt{41}} \int_0^2 1, x_6 = -\frac{1}{\sqrt{41}} \int_0^2 1, x_7 = -\frac{1}{\sqrt{41}} \int_0^2 1, x_8 = -\frac{1}{\sqrt{41}} \int_0^2 1, x_9 = -\frac{1}{\sqrt{41}} \int_0^2 1, x_9 = -\frac{1}{\sqrt{41}} \int_0^2 1,$ 

4. SP steht senkrecht zur Pyramidenbasis, ist daher ein Vielfaches von AB x AC und hat Betrag 7

$$
SP = k \cdot (AB \times AC)
$$
  
\n
$$
|SP| = 7
$$
  
\n
$$
OP = OS + SP
$$
  
\n
$$
OP = \begin{bmatrix} 14 \\ 6 \\ 11 \end{bmatrix}
$$
  
\n
$$
P(14|6|11)
$$

5. siehe Papula